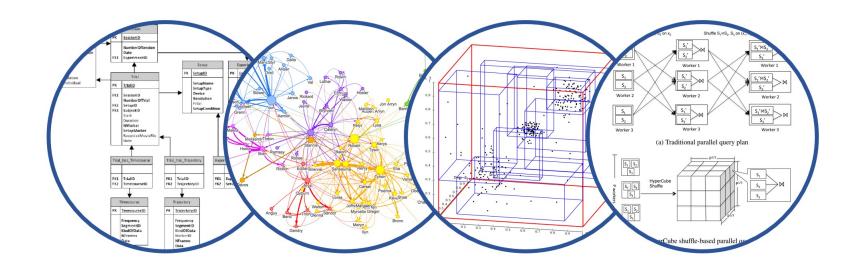

# Introduction to Data Management Joining Tables

Paul G. Allen School of Computer Science and Engineering University of Washington, Seattle

### Announcements

HW1 due tonight!

HW2 will be posted tonight, due next Friday

#### **Foreign Key**

A **Key** is one or more attributes that **uniquely** identify a row.

#### **Foreign Key**

A **Key** is one or more attributes that **uniquely** identify a row.

| UserID | Name    | Job  | Salary |
|--------|---------|------|--------|
| 123    | Jack    | TA   | 50000  |
| 345    | Allison | TA   | 60000  |
| 567    | Magda   | Prof | 90000  |
| 789    | Dan     | Prof | 100000 |

#### **Foreign Key**

A **Key** is one or more attributes that **uniquely** identify a row.

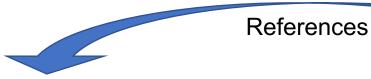

| UserID | Name    | Job  | Salary |
|--------|---------|------|--------|
| 123    | Jack    | TA   | 50000  |
| 345    | Allison | TA   | 60000  |
| 567    | Magda   | Prof | 90000  |
| 789    | Dan     | Prof | 100000 |

| UserID | Car     |
|--------|---------|
| 123    | Charger |
| 567    | Civic   |
| 567    | Pinto   |

#### Foreign Key

A **Key** is one or more attributes that **uniquely** identify a row.

A **Foreign Key** is one or more attrs that uniquely identify a row in *another table*.

Key

#### References

| UserID | Name    | Job  | Salary |
|--------|---------|------|--------|
| 123    | Jack    | TA   | 50000  |
| 345    | Allison | TA   | 60000  |
| 567    | Magda   | Prof | 90000  |
| 789    | Dan     | Prof | 100000 |

| UserID | Car     |
|--------|---------|
| 123    | Charger |
| 567    | Civic   |
| 567    | Pinto   |

#### Foreign Key

A **Key** is one or more attributes that **uniquely** identify a row.

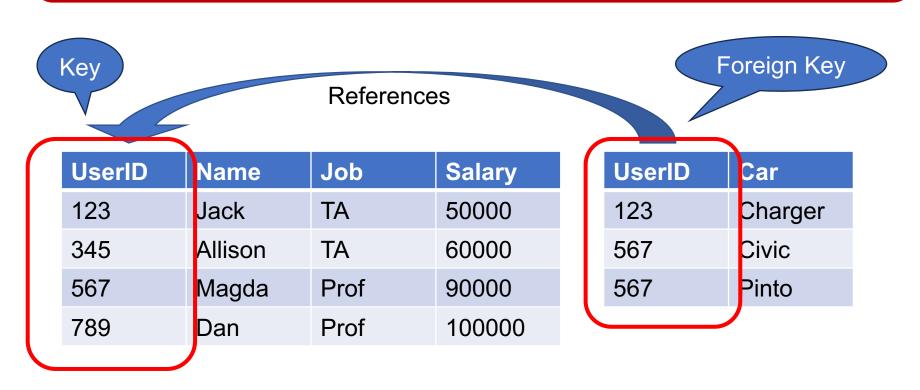

# **Joins**

### Joins

Joins link records from different tables.

 May use the key / foreign-key relationship, but may also use any other relationships

### For each employee, find the cars that they drive

#### Payroll

| UserID | Name    | Job  | Salary |
|--------|---------|------|--------|
| 123    | Jack    | TA   | 50000  |
| 345    | Allison | TA   | 60000  |
| 567    | Magda   | Prof | 90000  |
| 789    | Dan     | Prof | 100000 |

| UserID | Car     |
|--------|---------|
| 123    | Charger |
| 567    | Civic   |
| 567    | Pinto   |

### For each employee, find the cars that they drive

```
SELECT P.Name, R.Car
FROM Payroll AS P, Regist AS R
WHERE P.UserID = R.UserID;
```

#### Payroll

| UserID | Name    | Job  | Salary |
|--------|---------|------|--------|
| 123    | Jack    | TA   | 50000  |
| 345    | Allison | TA   | 60000  |
| 567    | Magda   | Prof | 90000  |
| 789    | Dan     | Prof | 100000 |

| UserID | Car     |
|--------|---------|
| 123    | Charger |
| 567    | Civic   |
| 567    | Pinto   |

### For each employee, find the cars that they drive

SELECT P.Name, R.Car
FROM Payroll AS P, Regist AS R
WHERE P.UserID = R.UserID;

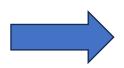

#### Payroll

| UserID | Name    | Job  | Salary |
|--------|---------|------|--------|
| 123    | Jack    | TA   | 50000  |
| 345    | Allison | TA   | 60000  |
| 567    | Magda   | Prof | 90000  |
| 789    | Dan     | Prof | 100000 |

| UserID | Car     |
|--------|---------|
| 123    | Charger |
| 567    | Civic   |
| 567    | Pinto   |

### For each employee, find the cars that they drive

SELECT P.Name, R.Car
FROM Payroll AS P, Regist AS R
WHERE P.UserID = R.UserID;

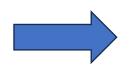

| Name  | Car     |
|-------|---------|
| Jack  | Charger |
| Magda | Civic   |
| Magda | Pinto   |

#### Payroll

| UserID | Name    | Job  | Salary |
|--------|---------|------|--------|
| 123    | Jack    | TA   | 50000  |
| 345    | Allison | TA   | 60000  |
| 567    | Magda   | Prof | 90000  |
| 789    | Dan     | Prof | 100000 |

| UserID | Car     |
|--------|---------|
| 123    | Charger |
| 567    | Civic   |
| 567    | Pinto   |

### For each TA, find the cars that they drive

```
SELECT P.Name, R.Car
FROM Payroll AS P, Regist AS R
WHERE P.UserID = R.UserID
and P.Job = 'TA';
```

#### Payroll

| UserID | Name    | Job  | Salary |
|--------|---------|------|--------|
| 123    | Jack    | TA   | 50000  |
| 345    | Allison | TA   | 60000  |
| 567    | Magda   | Prof | 90000  |
| 789    | Dan     | Prof | 100000 |

| UserID | Car     |
|--------|---------|
| 123    | Charger |
| 567    | Civic   |
| 567    | Pinto   |

### For each TA, find the cars that they drive

SELECT P.Name, R.Car
FROM Payroll AS P, Regist AS R
WHERE P.UserID = R.UserID
and P.Job = 'TA';

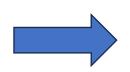

| Name | Car     |
|------|---------|
| Jack | Charger |

#### Payroll

| UserID | Name    | Job  | Salary |
|--------|---------|------|--------|
| 123    | Jack    | TA   | 50000  |
| 345    | Allison | TA   | 60000  |
| 567    | Magda   | Prof | 90000  |
| 789    | Dan     | Prof | 100000 |

| UserID | Car     |
|--------|---------|
| 123    | Charger |
| 567    | Civic   |
| 567    | Pinto   |

### For each TA, find the cars that they drive

SELECT P.Name, R.Car
FROM Payroll AS P, Regist AS R
WHERE P.UserID = R.UserID
and P.Job = 'TA';

| Name | Car     |
|------|---------|
| Jack | Charger |

<u>and</u> is a Boolean expression; let's review.

#### Payroll

| UserID | Name    | Job  | Salary |
|--------|---------|------|--------|
| 123    | Jack    | TA   | 50000  |
| 345    | Allison | TA   | 60000  |
| 567    | Magda   | Prof | 90000  |
| 789    | Dan     | Prof | 100000 |

| UserID | Car     |
|--------|---------|
| 123    | Charger |
| 567    | Civic   |
| 567    | Pinto   |

■ AND, OR, NOT

Example: are these true or false?

$$(5 < 7)$$
 or  $(7 < 5)$ 

$$(5 < 7)$$
 or  $(5 < 8)$ 

$$(5 < 7)$$
 and  $(7 < 5)$ 

$$(5 < 7)$$
 and not $(7 < 5)$ 

$$(1 < 2)$$
 and  $((2 != 3) \text{ or } (4 < 3))$ 

■ AND, OR, NOT

Example: are these true or false?

Make sure you understand why

$$(5 < 7)$$
 or  $(7 < 5)$ 

**TRUE** 

$$(5 < 7)$$
 or  $(5 < 8)$ 

**TRUE** 

$$(5 < 7)$$
 and  $(7 < 5)$ 

**FALSE** 

$$(5 < 7)$$
 and not $(7 < 5)$ 

**TRUE** 

$$(1 < 2)$$
 and  $((2 != 3) \text{ or } (4 < 3))$ 

**TRUE** 

In the WHERE clause: may use AND, OR, NOT

```
SELECT Name
FROM Payroll
WHERE Job = 'TA' or (Salary > 55000 and Salary < 95000)</pre>
```

| UserID | Name    | Job  | Salary |
|--------|---------|------|--------|
| 123    | Jack    | TA   | 50000  |
| 345    | Allison | TA   | 60000  |
| 567    | Magda   | Prof | 90000  |
| 789    | Dan     | Prof | 100000 |

In the WHERE clause: may use AND, OR, NOT

```
SELECT Name
FROM Payroll
WHERE Job = 'TA' or (Salary > 55000 and Salary < 95000)</pre>
```

Name
Jack
Allison
Magda

| UserID | Name    | Job  | Salary |
|--------|---------|------|--------|
| 123    | Jack    | TA   | 50000  |
| 345    | Allison | TA   | 60000  |
| 567    | Magda   | Prof | 90000  |
| 789    | Dan     | Prof | 100000 |

In the WHERE clause: may use AND, OR, NOT

```
SELECT Name
FROM Payroll
WHERE Job = 'TA' or (Salary > 55000 and Salary < 95000)</pre>
```

Jack
Allison
Magda

```
SELECT Name
FROM Payroll
WHERE Job = 'TA' and (Salary > 55000 and Salary < 95000)</pre>
```

| UserID | Name    | Job  | Salary |
|--------|---------|------|--------|
| 123    | Jack    | TA   | 50000  |
| 345    | Allison | TA   | 60000  |
| 567    | Magda   | Prof | 90000  |
| 789    | Dan     | Prof | 100000 |

In the WHERE clause: may use AND, OR, NOT

```
SELECT Name
FROM Payroll
WHERE Job = 'TA' or (Salary > 55000 and Salary < 95000)</pre>
```

```
SELECT Name
FROM Payroll
WHERE Job = 'TA' and (Salary > 55000 and Salary < 95000)</pre>
```

| UserID | Name    | Job  | Salary |
|--------|---------|------|--------|
| 123    | Jack    | TA   | 50000  |
| 345    | Allison | TA   | 60000  |
| 567    | Magda   | Prof | 90000  |
| 789    | Dan     | Prof | 100000 |

Name

Jack

Allison

Magda

Name

Allison

### Joins

When we use joins we often have multiple conditions in the WHERE clause: and/or/not

Next: two ways to write the join

23

```
SELECT P.Name, R.Car
FROM Payroll AS P, Regist AS R
WHERE P.UserID = R.UserID;
```

#### Payroll

| UserID | Name    | Job  | Salary |
|--------|---------|------|--------|
| 123    | Jack    | TA   | 50000  |
| 345    | Allison | TA   | 60000  |
| 567    | Magda   | Prof | 90000  |
| 789    | Dan     | Prof | 100000 |

| UserID | Car     |
|--------|---------|
| 123    | Charger |
| 567    | Civic   |
| 567    | Pinto   |

SELECT P.Name, R.Car
FROM Payroll AS P JOIN Regist AS R

SELECT P.Name, R.Car

FROM Payroll AS P, Regist AS R

WHERE P.UserID = R.UserID;

Means the same thing

#### Payroll

| UserID | Name    | Job  | Salary |
|--------|---------|------|--------|
| 123    | Jack    | TA   | 50000  |
| 345    | Allison | TA   | 60000  |
| 567    | Magda   | Prof | 90000  |
| 789    | Dan     | Prof | 100000 |

#### Regist

**ON** P.UserID = R.UserID;

| UserID | Car     |
|--------|---------|
| 123    | Charger |
| 567    | Civic   |
| 567    | Pinto   |

```
SELECT P.Name, R.Car
FROM Payroll AS P,Regist AS R
WHERE P.UserID = R.UserID
and P.Job = 'TA';
```

#### Payroll

| UserID | Name    | Job  | Salary |
|--------|---------|------|--------|
| 123    | Jack    | TA   | 50000  |
| 345    | Allison | TA   | 60000  |
| 567    | Magda   | Prof | 90000  |
| 789    | Dan     | Prof | 100000 |

| UserID | Car     |
|--------|---------|
| 123    | Charger |
| 567    | Civic   |
| 567    | Pinto   |

```
SELECT P.Name, R.Car
FROM Payroll AS P,Regist AS R
WHERE P.UserID = R.UserID
and P.Job = 'TA';
```

```
SELECT P.Name, R.Car
FROM Payroll AS P JOIN Regist AS R
ON P.UserID = R.UserID
WHERE P.Job = 'TA';
```

#### Payroll

| UserID | Name    | Job  | Salary |
|--------|---------|------|--------|
| 123    | Jack    | TA   | 50000  |
| 345    | Allison | TA   | 60000  |
| 567    | Magda   | Prof | 90000  |
| 789    | Dan     | Prof | 100000 |

| UserID | Car     |
|--------|---------|
| 123    | Charger |
| 567    | Civic   |
| 567    | Pinto   |

```
SELECT P.Name, R.Car
FROM Payroll AS P,Regist AS R
WHERE P.UserID = R.UserID
and P.Job = 'TA';
```

```
SELECT P.Name, R.Car
FROM Payroll AS P JOIN Regist AS R
ON P.UserID = R.UserID
WHERE P.Job = 'TA';
```

```
SELECT P.Name, R.Car
FROM Payroll AS P JOIN Regist AS R
ON P.UserID = R.UserID
and P.Job = 'TA';
```

#### Payroll

| UserID | Name    | Job  | Salary |
|--------|---------|------|--------|
| 123    | Jack    | TA   | 50000  |
| 345    | Allison | TA   | 60000  |
| 567    | Magda   | Prof | 90000  |
| 789    | Dan     | Prof | 100000 |

| UserID | Car     |
|--------|---------|
| 123    | Charger |
| 567    | Civic   |
| 567    | Pinto   |

ON same as WHERE for now; but wait for it...

```
FROM Payroll AS P,Regist AS R
WHERE P.UserID = R.UserID
and P.Job = 'TA';
```

```
SELECT P.Name, R.Car
FROM Payroll AS P JOIN Regist AS R
ON P.UserID = R.UserID
WHERE P.Job = 'TA';
```

```
SELECT P.Name, R.Car
FROM Payroll AS P JOIN Regist AS R
ON P.UserID = R.UserID
and P.Job = 'TA';
```

#### Payroll

| UserID | Name    | Job  | Salary |
|--------|---------|------|--------|
| 123    | Jack    | TA   | 50000  |
| 345    | Allison | TA   | 60000  |
| 567    | Magda   | Prof | 90000  |
| 789    | Dan     | Prof | 100000 |

| UserID | Car     |
|--------|---------|
| 123    | Charger |
| 567    | Civic   |
| 567    | Pinto   |

### Discussion

A join is often between a key and a foreign key

But not always! Let's see some examples

-- find the cars they are driving
SELECT P.Name, R.Car
FROM Payroll AS P, Regist AS R
WHERE P.UserID = R.UserID;

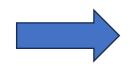

| Name  | Car     |
|-------|---------|
| Jack  | Charger |
| Magda | Civic   |
| Magda | Pinto   |

Payroll

| UserID | Name    | Job  | Salary |
|--------|---------|------|--------|
| 123    | Jack    | TA   | 50000  |
| 345    | Allison | TA   | 60000  |
| 567    | Magda   | Prof | 90000  |
| 789    | Dan     | Prof | 100000 |

| UserID | Car     |
|--------|---------|
| 123    | Charger |
| 567    | Civic   |
| 567    | Pinto   |

-- find the cars they are driving **SELECT** P.Name, R.Car **FROM** Payroll AS P, Regist AS R

**WHERE** P.UserID = R.UserID;

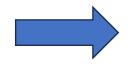

| Name  | Car     |
|-------|---------|
| Jack  | Charger |
| Magda | Civic   |
| Magda | Pinto   |

32

-- find the cars they are not driving **SELECT** P.Name, R.Car **FROM** Payroll AS P, Regist AS R **WHERE** P.UserID != R.UserID;

#### Payroll

| UserID | Name    | Job  | Salary |
|--------|---------|------|--------|
| 123    | Jack    | TA   | 50000  |
| 345    | Allison | TA   | 60000  |
| 567    | Magda   | Prof | 90000  |
| 789    | Dan     | Prof | 100000 |

| UserID | Car     |
|--------|---------|
| 123    | Charger |
| 567    | Civic   |
| 567    | Pinto   |

-- find the cars they are driving

**SELECT** P.Name, R.Car

FROM Payroll AS P, Regist AS R

**WHERE** P.UserID = R.UserID;

-- find the cars they are not driving

SELECT P.Name, R.Car

FROM Payroll AS P, Regist AS R

WHERE P.UserID != R.UserID;

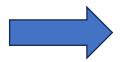

| Name  | Car     |
|-------|---------|
| Jack  | Charger |
| Magda | Civic   |
| Magda | Pinto   |
|       |         |

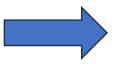

| Name    | Car     |
|---------|---------|
| Jack    | Civic   |
| Jack    | Pinto   |
| Allison | Charger |
| Allison |         |
|         |         |

#### Payroll

| UserID | Name    | Job  | Salary |
|--------|---------|------|--------|
| 123    | Jack    | TA   | 50000  |
| 345    | Allison | TA   | 60000  |
| 567    | Magda   | Prof | 90000  |
| 789    | Dan     | Prof | 100000 |

| UserID | Car     |
|--------|---------|
| 123    | Charger |
| 567    | Civic   |
| 567    | Pinto   |

-- find the cars they are driving

**SELECT** P.Name, R.Car

FROM Payroll AS P, Regist AS R

**WHERE** P.UserID = R.UserID;

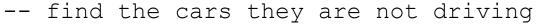

SELECT P.Name, R.Car

FROM Payroll AS P, Regist AS R

WHERE P.UserID != R.UserID;

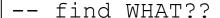

SELECT P.Name, R.Car

FROM Payroll AS P, Regist AS R

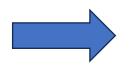

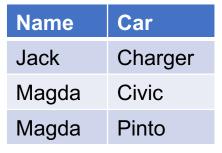

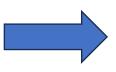

| Name    | Car     |
|---------|---------|
| Jack    | Civic   |
| Jack    | Pinto   |
| Allison | Charger |
| Allison |         |
|         |         |

#### **Payroll**

| UserID | Name    | Job  | Salary |
|--------|---------|------|--------|
| 123    | Jack    | TA   | 50000  |
| 345    | Allison | TA   | 60000  |
| 567    | Magda   | Prof | 90000  |
| 789    | Dan     | Prof | 100000 |

| UserID | Car     |
|--------|---------|
| 123    | Charger |
| 567    | Civic   |
| 567    | Pinto   |

-- find the cars they are driving

**SELECT** P.Name, R.Car

FROM Payroll AS P, Regist AS R

**WHERE** P.UserID = R.UserID;

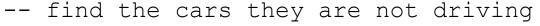

SELECT P.Name, R.Car

FROM Payroll AS P, Regist AS R

WHERE P.UserID != R.UserID;

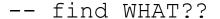

**SELECT** P.Name, R.Car

FROM Payroll AS P, Regist AS R

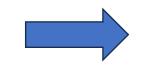

| Name  | Car     |
|-------|---------|
| Jack  | Charger |
| Magda | Civic   |
| Magda | Pinto   |

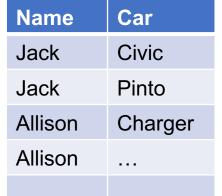

35

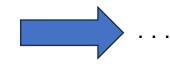

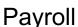

| UserID | Name    | Job  | Salary |
|--------|---------|------|--------|
| 123    | Jack    | TA   | 50000  |
| 345    | Allison | TA   | 60000  |
| 567    | Magda   | Prof | 90000  |
| 789    | Dan     | Prof | 100000 |

| UserID | Car     |
|--------|---------|
| 123    | Charger |
| 567    | Civic   |
| 567    | Pinto   |

### Discussion

FROM clause: several table names

WHERE clause: some condition on these tables

• Q: What does it mean?

■ A: For-Each semantics (Nested Loop Semantics)!

Nested Loop Semantics (again!)

| UserID | Name    | Job  | Salary |
|--------|---------|------|--------|
| 123    | Jack    | TA   | 50000  |
| 345    | Allison | TA   | 60000  |
| 567    | Magda   | Prof | 90000  |
| 789    | Dan     | Prof | 100000 |

| UserID | Car     |
|--------|---------|
| 123    | Charger |
| 567    | Civic   |
| 567    | Pinto   |

```
SELECT P.Name, R.Car
FROM Payroll AS P, Regist AS R
WHERE P.UserID = R.UserID;
```

| UserID           | Name    | Job  | Salary |
|------------------|---------|------|--------|
| <mark>123</mark> | Jack    | TA   | 50000  |
| 345              | Allison | TA   | 60000  |
| <mark>567</mark> | Magda   | Prof | 90000  |
| 789              | Dan     | Prof | 100000 |

| UserID           | Car     |
|------------------|---------|
| <mark>123</mark> | Charger |
| <b>567</b>       | Civic   |
| <mark>567</mark> | Pinto   |

SELECT P.Name, R.Car
FROM Payroll AS P, Regist AS R
WHERE P.UserID = R.UserID;

| Name  | Car     |
|-------|---------|
| Jack  | Charger |
| Magda | Civic   |
| Magda | Pinto   |

| UserID           | Name    | Job  | Salary |
|------------------|---------|------|--------|
| <mark>123</mark> | Jack    | TA   | 50000  |
| 345              | Allison | TA   | 60000  |
| <mark>567</mark> | Magda   | Prof | 90000  |
| 789              | Dan     | Prof | 100000 |

| UserID           | Car     |
|------------------|---------|
| <mark>123</mark> | Charger |
| <b>567</b>       | Civic   |
| <mark>567</mark> | Pinto   |

**SELECT** P.Name, R.Car

FROM Payroll AS P, Regist AS R

**WHERE** P.UserID = R.UserID;

How do we algorithmically get our results?

| Name  | Car     |
|-------|---------|
| Jack  | Charger |
| Magda | Civic   |
| Magda | Pinto   |

| UserID | Name    | Job  | Salary |
|--------|---------|------|--------|
| 123    | Jack    | TA   | 50000  |
| 345    | Allison | TA   | 60000  |
| 567    | Magda   | Prof | 90000  |
| 789    | Dan     | Prof | 100000 |

| UserID | Car     |
|--------|---------|
| 123    | Charger |
| 567    | Civic   |
| 567    | Pinto   |

```
SELECT P.Name, R.Car
FROM Payroll AS P, Regist AS R
WHERE P.UserID = R.UserID;
```

```
for each row1 in Payroll:
   for each row2 in Regist:
     if (row1.UserID = row2.UserID):
        output (row1.Name, row2.Car)
```

| UserID | Name    | Job  | Salary |
|--------|---------|------|--------|
| 123    | Jack    | TA   | 50000  |
| 345    | Allison | TA   | 60000  |
| 567    | Magda   | Prof | 90000  |
| 789    | Dan     | Prof | 100000 |

| UserID | Car     |  |
|--------|---------|--|
| 123    | Charger |  |
| 567    | Civic   |  |
| 567    | Pinto   |  |

Name Car

```
for each row1 in Payroll:
   for each row2 in Regist:
      if (row1.UserID = row2.UserID):
        output (row1.Name, row2.Car)
```

| UserID | Name    | Job  | Salary |
|--------|---------|------|--------|
| 123    | Jack    | TA   | 50000  |
| 345    | Allison | TA   | 60000  |
| 567    | Magda   | Prof | 90000  |
| 789    | Dan     | Prof | 100000 |

| UserID | Car     |  |
|--------|---------|--|
| 123    | Charger |  |
| 567    | Civic   |  |
| 567    | Pinto   |  |

| Name | Car     |
|------|---------|
| Jack | Charger |

```
for each row1 in Payroll:
   for each row2 in Regist:
     if (row1.UserID = row2.UserID):
        output (row1.Name, row2.Car)
```

| UserID | Name    | Job  | Salary |
|--------|---------|------|--------|
| 123    | Jack    | TA   | 50000  |
| 345    | Allison | TA   | 60000  |
| 567    | Magda   | Prof | 90000  |
| 789    | Dan     | Prof | 100000 |

| UserID | Car     |          |
|--------|---------|----------|
| 123    | Charger |          |
| 567    | Civic   | <b>—</b> |
| 567    | Pinto   |          |

| Name | Car     |
|------|---------|
| Jack | Charger |

```
for each row1 in Payroll:
   for each row2 in Regist:
     if (row1.UserID = row2.UserID):
        output (row1.Name, row2.Car)
```

| UserID | Name    | Job  | Salary |
|--------|---------|------|--------|
| 123    | Jack    | TA   | 50000  |
| 345    | Allison | TA   | 60000  |
| 567    | Magda   | Prof | 90000  |
| 789    | Dan     | Prof | 100000 |

| UserID | Car     |
|--------|---------|
| 123    | Charger |
| 567    | Civic   |
| 567    | Pinto   |

| Name | Car     |
|------|---------|
| Jack | Charger |

```
for each row1 in Payroll:
   for each row2 in Regist:
     if (row1.UserID = row2.UserID):
        output (row1.Name, row2.Car)
```

| Us | erID | Name    | Job  | Salary |
|----|------|---------|------|--------|
| 12 | 3    | Jack    | TA   | 50000  |
| 34 | 5    | Allison | TA   | 60000  |
| 56 | 7    | Magda   | Prof | 90000  |
| 78 | 9    | Dan     | Prof | 100000 |

| UserID | Car     |  |
|--------|---------|--|
| 123    | Charger |  |
| 567    | Civic   |  |
| 567    | Pinto   |  |

| Name | Car     |
|------|---------|
| Jack | Charger |

```
for each row1 in Payroll:
   for each row2 in Regist:
     if (row1.UserID = row2.UserID):
        output (row1.Name, row2.Car)
```

| UserID | Name    | Job  | Salary |
|--------|---------|------|--------|
| 123    | Jack    | TA   | 50000  |
| 345    | Allison | TA   | 60000  |
| 567    | Magda   | Prof | 90000  |
| 789    | Dan     | Prof | 100000 |

| UserID | Car     |          |
|--------|---------|----------|
| 123    | Charger |          |
| 567    | Civic   | <b>—</b> |
| 567    | Pinto   |          |

| Name | Car     |
|------|---------|
| Jack | Charger |

```
for each row1 in Payroll:
   for each row2 in Regist:
     if (row1.UserID = row2.UserID):
        output (row1.Name, row2.Car)
```

| UserID | Name    | Job  | Salary |
|--------|---------|------|--------|
| 123    | Jack    | TA   | 50000  |
| 345    | Allison | TA   | 60000  |
| 567    | Magda   | Prof | 90000  |
| 789    | Dan     | Prof | 100000 |

| UserID | Car     |
|--------|---------|
| 123    | Charger |
| 567    | Civic   |
| 567    | Pinto   |

| Name | Car     |
|------|---------|
| Jack | Charger |

```
for each row1 in Payroll:
   for each row2 in Regist:
     if (row1.UserID = row2.UserID):
        output (row1.Name, row2.Car)
```

| UserID | Name    | Job  | Salary |
|--------|---------|------|--------|
| 123    | Jack    | TA   | 50000  |
| 345    | Allison | TA   | 60000  |
| 567    | Magda   | Prof | 90000  |
| 789    | Dan     | Prof | 100000 |

| UserID | Car     |  |
|--------|---------|--|
| 123    | Charger |  |
| 567    | Civic   |  |
| 567    | Pinto   |  |

| Name | Car     |
|------|---------|
| Jack | Charger |

```
for each row1 in Payroll:
   for each row2 in Regist:
     if (row1.UserID = row2.UserID):
        output (row1.Name, row2.Car)
```

| UserID | Name    | Job  | Salary |
|--------|---------|------|--------|
| 123    | Jack    | TA   | 50000  |
| 345    | Allison | TA   | 60000  |
| 567    | Magda   | Prof | 90000  |
| 789    | Dan     | Prof | 100000 |

| UserID | Car     |          |
|--------|---------|----------|
| 123    | Charger |          |
| 567    | Civic   | <b>—</b> |
| 567    | Pinto   |          |

| Name | Car     |
|------|---------|
| Jack | Charger |

```
for each row1 in Payroll:
   for each row2 in Regist:
     if (row1.UserID = row2.UserID):
        output (row1.Name, row2.Car)
```

| UserID | Name    | Job  | Salary |
|--------|---------|------|--------|
| 123    | Jack    | TA   | 50000  |
| 345    | Allison | TA   | 60000  |
| 567    | Magda   | Prof | 90000  |
| 789    | Dan     | Prof | 100000 |

| UserID | Car     |          |
|--------|---------|----------|
| 123    | Charger |          |
| 567    | Civic   | <b>(</b> |
| 567    | Pinto   |          |

| Name  | Car     |
|-------|---------|
| Jack  | Charger |
| Magda | Civic   |

```
for each row1 in Payroll:
   for each row2 in Regist:
     if (row1.UserID = row2.UserID):
        output (row1.Name, row2.Car)
```

| UserID | Name    | Job  | Salary |
|--------|---------|------|--------|
| 123    | Jack    | TA   | 50000  |
| 345    | Allison | TA   | 60000  |
| 567    | Magda   | Prof | 90000  |
| 789    | Dan     | Prof | 100000 |

| UserID | Car     |
|--------|---------|
| 123    | Charger |
| 567    | Civic   |
| 567    | Pinto   |

| Name  | Car     |
|-------|---------|
| Jack  | Charger |
| Magda | Civic   |

```
for each row1 in Payroll:
   for each row2 in Regist:
     if (row1.UserID = row2.UserID):
        output (row1.Name, row2.Car)
```

| UserID | Name    | Job  | Salary |
|--------|---------|------|--------|
| 123    | Jack    | TA   | 50000  |
| 345    | Allison | TA   | 60000  |
| 567    | Magda   | Prof | 90000  |
| 789    | Dan     | Prof | 100000 |

| UserID | Car     |
|--------|---------|
| 123    | Charger |
| 567    | Civic   |
| 567    | Pinto   |

| Name  | Car     |
|-------|---------|
| Jack  | Charger |
| Magda | Civic   |
| Magda | Pinto   |

```
for each row1 in Payroll:
   for each row2 in Regist:
     if (row1.UserID = row2.UserID):
        output (row1.Name, row2.Car)
```

| UserID | Name    | Job  | Salary |
|--------|---------|------|--------|
| 123    | Jack    | TA   | 50000  |
| 345    | Allison | TA   | 60000  |
| 567    | Magda   | Prof | 90000  |
| 789    | Dan     | Prof | 100000 |

| UserID | Car     |          |
|--------|---------|----------|
| 123    | Charger | <b>+</b> |
| 567    | Civic   |          |
| 567    | Pinto   |          |

| Name  | Car     |
|-------|---------|
| Jack  | Charger |
| Magda | Civic   |
| Magda | Pinto   |

```
for each row1 in Payroll:
   for each row2 in Regist:
     if (row1.UserID = row2.UserID):
        output (row1.Name, row2.Car)
```

| UserID | Name    | Job  | Salary |
|--------|---------|------|--------|
| 123    | Jack    | TA   | 50000  |
| 345    | Allison | TA   | 60000  |
| 567    | Magda   | Prof | 90000  |
| 789    | Dan     | Prof | 100000 |

| UserID | Car     |          |
|--------|---------|----------|
| 123    | Charger |          |
| 567    | Civic   | <b>—</b> |
| 567    | Pinto   |          |

| Name  | Car     |
|-------|---------|
| Jack  | Charger |
| Magda | Civic   |
| Magda | Pinto   |

```
for each row1 in Payroll:
   for each row2 in Regist:
     if (row1.UserID = row2.UserID):
        output (row1.Name, row2.Car)
```

| UserID | Name    | Job  | Salary |
|--------|---------|------|--------|
| 123    | Jack    | TA   | 50000  |
| 345    | Allison | TA   | 60000  |
| 567    | Magda   | Prof | 90000  |
| 789    | Dan     | Prof | 100000 |

| UserID | Car     |
|--------|---------|
| 123    | Charger |
| 567    | Civic   |
| 567    | Pinto   |

| Name  | Car     |
|-------|---------|
| Jack  | Charger |
| Magda | Civic   |
| Magda | Pinto   |

```
for each row1 in Payroll:
   for each row2 in Regist:
     if (row1.UserID = row2.UserID):
        output (row1.Name, row2.Car)
```

| UserID | Name    | Job  | Salary |
|--------|---------|------|--------|
| 123    | Jack    | TA   | 50000  |
| 345    | Allison | TA   | 60000  |
| 567    | Magda   | Prof | 90000  |
| 789    | Dan     | Prof | 100000 |

| UserID | Car     |
|--------|---------|
| 123    | Charger |
| 567    | Civic   |
| 567    | Pinto   |

| Name  | Car     |
|-------|---------|
| Jack  | Charger |
| Magda | Civic   |
| Magda | Pinto   |

```
for each row1 in Payroll:
   for each row2 in Regist:
     if (row1.UserID = row2.UserID):
        output (row1.Name, row2.Car)
```

| UserID | Name    | Job  | Salary |
|--------|---------|------|--------|
| 123    | Jack    | TA   | 50000  |
| 345    | Allison | TA   | 60000  |
| 567    | Magda   | Prof | 90000  |
| 789    | Dan     | Prof | 100000 |

| UserID | Car     |
|--------|---------|
| 123    | Charger |
| 567    | Civic   |
| 567    | Pinto   |

```
SELECT P.Name, R.Car
FROM Payroll AS P, Regist AS R
WHERE P.UserID = R.UserID;
```

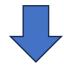

#### Key / Foreign-key join

```
for each row1 in Payroll:
  for each row2 in Regist:
   if (row1.UserID = row2.UserID):
      output (row1.Name, row2.Car)
```

| UserID | Name    | Job  | Salary |
|--------|---------|------|--------|
| 123    | Jack    | TA   | 50000  |
| 345    | Allison | TA   | 60000  |
| 567    | Magda   | Prof | 90000  |
| 789    | Dan     | Prof | 100000 |

| UserID | Car     |
|--------|---------|
| 123    | Charger |
| 567    | Civic   |
| 567    | Pinto   |

SELECT P.Name, R.Car
FROM Payroll AS P, Regist AS R
WHERE P.UserID = R.UserID;

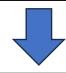

#### Key / Foreign-key join

for each row1 in Payroll:
 for each row2 in Regist:
 if (row1.UserID = row2.UserID):
 output (row1.Name, row2.Car)

SELECT P.Name, R.Car
FROM Payroll AS P, Regist AS R;

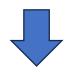

#### Cross product

for each row1 in Payroll:
 for each row2 in Regist:
 output (row1.Name, row2.Car)

## Summary: Nested-Loop Semantics

■ FROM clause has tables T1, T2, T3, ...

WHERE clause has condition

```
for each r1 in T1:
  for each t2 in T2:
    for each t3 in T3:
     ...
     if (condition):
        output (r1, r2,...)
```

# Self-Joins

### Find all people who drive a Civic and Pinto

| UserID | Name    | Job  | Salary |
|--------|---------|------|--------|
| 123    | Jack    | TA   | 50000  |
| 345    | Allison | TA   | 60000  |
| 567    | Magda   | Prof | 90000  |
| 789    | Dan     | Prof | 100000 |

| UserID | Car     |
|--------|---------|
| 123    | Charger |
| 123    | Pinto   |
| 123    | Tesla   |
| 567    | Civic   |
| 567    | Pinto   |

```
SELECT P.Name, R.Car
FROM Payroll AS P, Regist AS R
WHERE P.UserID = R.UserID AND
R.Car = 'Civic';
```

### Find all people who drive a Civic and Pinto

| UserID | Name    | Job  | Salary |
|--------|---------|------|--------|
| 123    | Jack    | TA   | 50000  |
| 345    | Allison | TA   | 60000  |
| 567    | Magda   | Prof | 90000  |
| 789    | Dan     | Prof | 100000 |

| Car     |
|---------|
| Charger |
| Pinto   |
| Tesla   |
| Civic   |
| Pinto   |
|         |

```
FROM Payroll AS P, Regist AS R
WHERE P.UserID = R.UserID AND
R.Car = 'Civic' AND
R.Car = 'Pinto';
```

Will this work?

### Find all people who drive a Civic and Pinto

| UserID | Name    | Job  | Salary |
|--------|---------|------|--------|
| 123    | Jack    | TA   | 50000  |
| 345    | Allison | TA   | 60000  |
| 567    | Magda   | Prof | 90000  |
| 789    | Dan     | Prof | 100000 |

| UserID | Car     |
|--------|---------|
| 123    | Charger |
| 123    | Pinto   |
| 123    | Tesla   |
| 567    | Civic   |
| 567    | Pinto   |

```
SELECT P.Name, R.Car
FROM Payroll AS P, Regist AS R
WHERE P.UserID = R.UserID AND
R.Car = 'Civic' AND
R.Car = 'Pinto';
```

Will this work? Nope, returns the empty set.

### Find all people who drive a Civic and Pinto

| UserID | Name    | Job  | Salary |
|--------|---------|------|--------|
| 123    | Jack    | TA   | 50000  |
| 345    | Allison | TA   | 60000  |
| 567    | Magda   | Prof | 90000  |
| 789    | Dan     | Prof | 100000 |

| UserID | Car     |
|--------|---------|
| 123    | Charger |
| 123    | Pinto   |
| 123    | Tesla   |
| 567    | Civic   |
| 567    | Pinto   |

Is this better?

### Find all people who drive a Civic and Pinto

| UserID           | Name    | Job  | Salary |
|------------------|---------|------|--------|
| <mark>123</mark> | Jack    | TA   | 50000  |
| 345              | Allison | TA   | 60000  |
| 567              | Magda   | Prof | 90000  |
| 789              | Dan     | Prof | 100000 |

| UserID           | Car     |
|------------------|---------|
| 123              | Charger |
| <mark>123</mark> | Pinto   |
| 123              | Tesla   |
| 567              | Civic   |
| 567              | Pinto   |

Is this better? Nope, it returns Jack, Magda.

### Find all people who drive a Civic and Pinto

| UserID | Name    | Job  | Salary |
|--------|---------|------|--------|
| 123    | Jack    | TA   | 50000  |
| 345    | Allison | TA   | 60000  |
| 567    | Magda   | Prof | 90000  |
| 789    | Dan     | Prof | 100000 |

| UserID | Car     |
|--------|---------|
| 123    | Charger |
| 123    | Pinto   |
| 123    | Tesla   |
| 567    | Civic   |
| 567    | Pinto   |

Discuss with the people around you how you would solve this.

### Find all people who drive a Civic and Pinto

| UserID | Name    | Job  | Salary |
|--------|---------|------|--------|
| 123    | Jack    | TA   | 50000  |
| 345    | Allison | TA   | 60000  |
| 567    | Magda   | Prof | 90000  |
| 789    | Dan     | Prof | 100000 |

| UserID | Car     |
|--------|---------|
| 123    | Charger |
| 123    | Pinto   |
| 123    | Tesla   |
| 567    | Civic   |
| 567    | Pinto   |

```
SELECT P.Name, R1.Car
FROM Payroll AS P, Regist AS R1, Regist AS R2
WHERE P.UserID = R1.UserID AND
P.UserID = R2.UserID AND
R1.Car = 'Civic' AND
R2.Car = 'Pinto';
```

### Find all people who drive a Civic and Pinto

| UserID | Name    | Job  | Salary |
|--------|---------|------|--------|
| 123    | Jack    | TA   | 50000  |
| 345    | Allison | TA   | 60000  |
| 567    | Magda   | Prof | 90000  |
| 789    | Dan     | Prof | 100000 |

| UserID | Car       |
|--------|-----------|
| 123    | Charger   |
| 123    | Pinto     |
| 123    | Tesla     |
| 567    | Civic     |
| 567    | Pinto Nam |

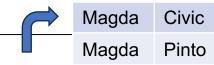

Job

```
FROM Payroll AS P, Regist AS R1, Regist AS R2
WHERE P.UserID = R1.UserID AND
    P.UserID = R2.UserID AND
    R1.Car = 'Civic' AND
    R2.Car = 'Pinto';
```

#### Find all people who drive a Civic and Pinto

| UserID | Name    | Job  | Salary |
|--------|---------|------|--------|
| 123    | Jack    | TA   | 50000  |
| 345    | Allison | TA   | 60000  |
| 567    | Magda   | Prof | 90000  |
| 789    | Dan     | Prof | 100000 |

| Car       |
|-----------|
| Charger   |
| Pinto     |
| Tesla     |
| Civic     |
| Pinto Nam |
|           |

Job

Civic

**Pinto** 

Magda

Magda

```
SELECT P.Name, R1.Car
  FROM Payroll AS P, Regist AS R1, Regist AS R2
 WHERE P.UserID = R1.UserID AND
       P.UserID = R2.UserID AND
       R1.Car = 'Civic' AND
                                      The person we look for
       R2.Car = 'Pinto';
                                       must drive TWO cars
```

When a relation occurs twice in the FROM clause we call it a "self-join"

• If we have a self-join, we must use table aliases;
Otherwise, the attribute names are ambiguous

# **Outer Joins**

### For each employee, find the cars that they drive

SELECT P.Name, R.Car
FROM Payroll AS P
 JOIN Regist AS R
 ON P.UserID = R.UserID;

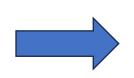

| Name  | Car     |
|-------|---------|
| Jack  | Charger |
| Magda | Civic   |
| Magda | Pinto   |

73

#### Payroll

| UserID | Name    | Job  | Salary |
|--------|---------|------|--------|
| 123    | Jack    | TA   | 50000  |
| 345    | Allison | TA   | 60000  |
| 567    | Magda   | Prof | 90000  |
| 789    | Dan     | Prof | 100000 |

| UserID | Car     |
|--------|---------|
| 123    | Charger |
| 567    | Civic   |
| 567    | Pinto   |

### For each employee, find the cars that they drive

SELECT P.Name, R.Car
FROM Payroll AS P
 JOIN Regist AS R
 ON P.UserID = R.UserID;

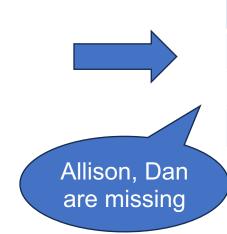

| Name  | Car     |
|-------|---------|
| Jack  | Charger |
| Magda | Civic   |
| Magda | Pinto   |

#### Payroll

| UserID | Name    | Job  | Salary |
|--------|---------|------|--------|
| 123    | Jack    | TA   | 50000  |
| 345    | Allison | TA   | 60000  |
| 567    | Magda   | Prof | 90000  |
| 789    | Dan     | Prof | 100000 |

| UserID | Car     |
|--------|---------|
| 123    | Charger |
| 567    | Civic   |
| 567    | Pinto   |

### For each employee, find the cars that they drive

```
SELECT P.Name, R.Car
FROM Payroll AS P
    LEFT OUTER JOIN Regist AS R
    ON P.UserID = R.UserID;
```

#### Payroll

| UserID | Name    | Job  | Salary |
|--------|---------|------|--------|
| 123    | Jack    | TA   | 50000  |
| 345    | Allison | TA   | 60000  |
| 567    | Magda   | Prof | 90000  |
| 789    | Dan     | Prof | 100000 |

| UserID | Car     |
|--------|---------|
| 123    | Charger |
| 567    | Civic   |
| 567    | Pinto   |

### For each employee, find the cars that they drive

SELECT P.Name, R.Car
FROM Payroll AS P
 LEFT OUTER JOIN Regist AS R
 ON P.UserID = R.UserID;

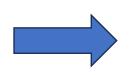

| Name    | Car     |
|---------|---------|
| Jack    | Charger |
| Magda   | Civic   |
| Magda   | Pinto   |
| Allison | NULL    |
| Dan     | NULL    |

76

#### Payroll

| UserID | Name    | Job  | Salary |
|--------|---------|------|--------|
| 123    | Jack    | TA   | 50000  |
| 345    | Allison | TA   | 60000  |
| 567    | Magda   | Prof | 90000  |
| 789    | Dan     | Prof | 100000 |

| UserID | Car     |
|--------|---------|
| 123    | Charger |
| 567    | Civic   |
| 567    | Pinto   |

### For each employee, find the cars that they drive

SELECT P.Name, R.Car
FROM Payroll AS P
 LEFT OUTER JOIN Regist AS R
 ON P.UserID = R.UserID;

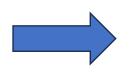

| Name    | Car     |
|---------|---------|
| Jack    | Charger |
| Magda   | Civic   |
| Magda   | Pinto   |
| Allison | NULL    |
| Dan     | NULL    |
|         |         |

#### Payroll

| UserID | Name    | Job  | Salary |
|--------|---------|------|--------|
| 123    | Jack    | TA   | 50000  |
| 345    | Allison | TA   | 60000  |
| 567    | Magda   | Prof | 90000  |
| 789    | Dan     | Prof | 100000 |

Regist

| UserID | Car     |
|--------|---------|
| 123    | Charger |
| 567    | Civic   |
| 567    | Pinto   |

NULL means "unknown" or "missing"

March 29, 2024 Joins

### For each employee, find the cars that they drive

SELECT P.Name, R.Car
FROM Payroll AS P
 LEFT OUTER JOIN Regist AS R
 ON P.UserID = R.UserID;

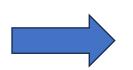

| Name    | Car     |
|---------|---------|
| Jack    | Charger |
| Magda   | Civic   |
| Magda   | Pinto   |
| Allison | NULL    |
| Dan     | NULL    |

78

#### Left outer join:

- Perform the join with the ON clause
- 2. Add all missing tuples from LEFT
- 3. Check the WHERE clause (if present)

#### Payroll

| UserID | Name    | Job  | Salary |
|--------|---------|------|--------|
| 123    | Jack    | TA   | 50000  |
| 345    | Allison | TA   | 60000  |
| 567    | Magda   | Prof | 90000  |
| 789    | Dan     | Prof | 100000 |

| UserID | Car     |
|--------|---------|
| 123    | Charger |
| 567    | Civic   |
| 567    | Pinto   |

### For each employee, find the cars that they drive

SELECT P.Name, R.Car
FROM Payroll AS P
 LEFT OUTER JOIN Regist AS R
 ON P.UserID = R.UserID;

| Name    | Car     |
|---------|---------|
| Jack    | Charger |
| Magda   | Civic   |
| Magda   | Pinto   |
| Allison | NULL    |
| Dan     | NULL    |

79

#### Left outer join:

- Perform the join with the ON clause
- 2. Add all missing tuples from LEFT
- 3. Check the WHERE clause (if present)

#### Payroll

| UserID | Name    | Job  | Salary |
|--------|---------|------|--------|
| 123    | Jack    | TA   | 50000  |
| 345    | Allison | TA   | 60000  |
| 567    | Magda   | Prof | 90000  |
| 789    | Dan     | Prof | 100000 |

### ON, WHERE differ

| UserID | Car     |
|--------|---------|
| 123    | Charger |
| 567    | Civic   |
| 567    | Pinto   |

### **Outer Joins**

#### LEFT OUTER JOIN

Add missing tuples from the LEFT

#### RIGHT OUTER JOIN

Add missing tuples from the RIGHT

#### FULL OUTER JOIN

Add missing tuples from both

## **Outer Joins**

#### LEFT OUTER JOIN

Add missing tuples from the LEFT

Useful, especially for aggregates (next week)

#### RIGHT OUTER JOIN

Add missing tuples from the RIGHT

#### FULL OUTER JOIN

Add missing tuples from both

Rarely used